# Package 'indicspecies'

March 6, 2022

<span id="page-0-0"></span>Type Package

Title Relationship Between Species and Groups of Sites

Version 1.7.12

Date 2022-03-05

#### Description

Functions to assess the strength and statistical significance of the relationship between species occurrence/abundance and groups of sites [De Caceres & Legendre (2009) [<doi:10.1890/08-](https://doi.org/10.1890/08-1823.1) [1823.1>](https://doi.org/10.1890/08-1823.1)]. Also includes functions to measure species niche breadth using resource categories [De Caceres et al. (2011) [<doi:10.1111/J.1600-0706.2011.19679.x>](https://doi.org/10.1111/J.1600-0706.2011.19679.x)].

Depends permute

Suggests sp, rgeos, rmarkdown, knitr

Encoding UTF-8

License GPL  $(>= 2)$ 

URL <https://emf-creaf.github.io/indicspecies/>

LazyLoad yes

VignetteBuilder knitr

NeedsCompilation no

Author Miquel De Cáceres [aut, cre], Florian Jansen [aut], Noah Dell [aut]

Maintainer Miquel De Cáceres <miquelcaceres@gmail.com>

Repository CRAN

Date/Publication 2022-03-06 07:50:02 UTC

# R topics documented:

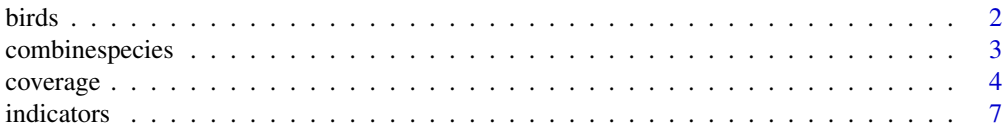

#### <span id="page-1-0"></span> $2 \t\t 1$

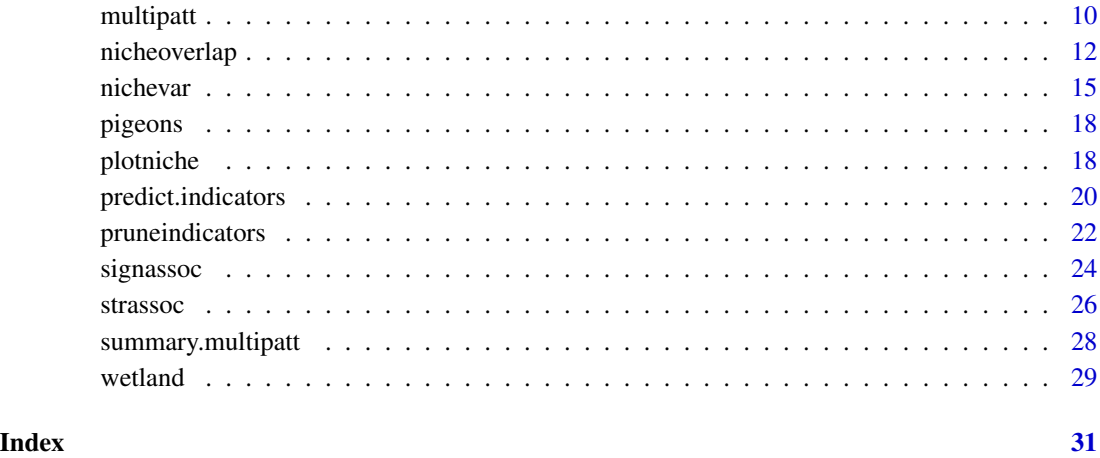

birds *Birds resource use data*

#### Description

The resource use data for a set of 10 hypothetical bird species during two different seasons. There are five resource classes, and their relationships are given in matrix resourceD.

# Usage

data(birds)

# Format

birdsbreed - a data frame containing the resource use of 10 birds for a set of five resources during the breeding season.

birdswinter - a data frame containing the resource use of 10 birds for a set of five resources during the winter season.

resourceD - a distance matrix (object of class [dist](#page-0-0)) containing the relationships between the five resources.

# Examples

data(birds)

<span id="page-2-0"></span>

#### Description

Creates species combinations to be used in indicator value analyses.

#### Usage

```
combinespecies(X, min.order = 1, max.order = 3, min.occ = 1, FUN = min, verbose = FALSE,
add.names = TRUE, ...)
```
#### Arguments

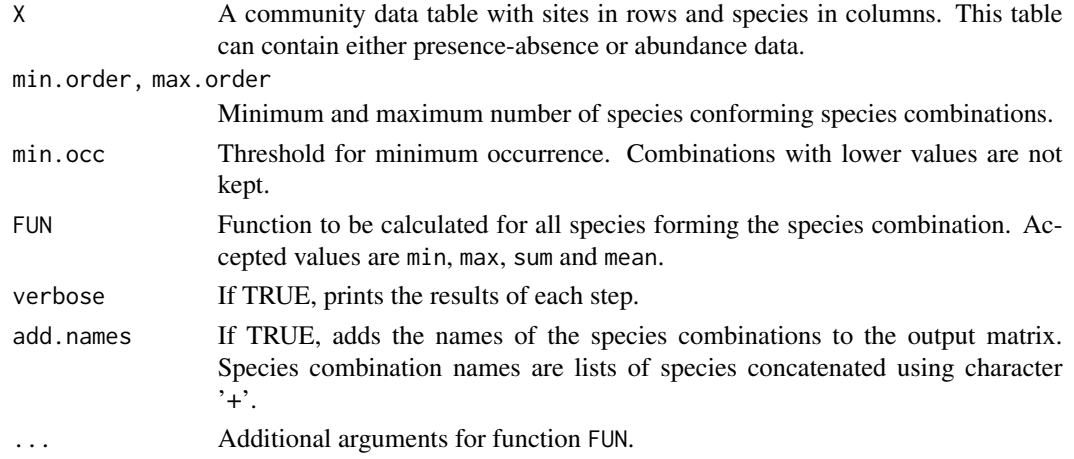

# Details

This function allows creating a data table where rows are sites and columns are combinations of species. Values for a given column of this matrix are derived from the abundance values of the species forming the corresponding combination. In particular, the abundance value for a given combination in a given site is equal to the value returned by function 'FUN' (normally the minimum) among the site values of all species forming the combination. The matrix 'XC' returned by this function can be used in functions [strassoc](#page-25-1) and [signassoc](#page-23-1). Alternatively, [indicators](#page-6-1) and related functions provide a more elaborated way to explore the indicator value of the simultaneous occurrence of sets of species (i.e. species combinations).

# Value

An list with:

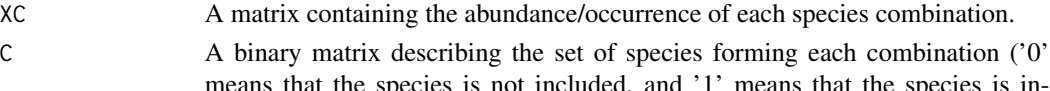

means that the species is not included, and '1' means that the species is included).

#### <span id="page-3-0"></span>Author(s)

Miquel De Cáceres Ainsa, CTFC

#### References

De Cáceres, M., Legendre, P., Wiser, S.K. & Brotons, L (in preparation). Using species combinations in indicator analyses.

# See Also

[indicators](#page-6-1), [strassoc](#page-25-1), [signassoc](#page-23-1)

# Examples

library(stats)

data(wetland) ## Loads species data

## Create species combinations Y=combinespecies(X=wetland, max.order=3, min.occ=5, verbose=TRUE)

## Creates three site groups using kmeans wetkm = kmeans(wetland, centers=3)

## Calculate indicator value of species combinations for each of the three site groups strassoc(Y\$XC, cluster=wetkm\$cluster,func="IndVal.g")

```
## Calculate point biserial correlation value of species combinations
## for each of the three site groups
strassoc(Y$XC, cluster=wetkm$cluster,func="r.g")
```
<span id="page-3-1"></span>coverage *Coverage of a set of indicators*

#### **Description**

Function coverage calculates the proportion of sites of the target site group where one or another indicator (a species or a species combination) is found. Parameters are used to select valid indicators before calculating coverage. Function plotcoverage plots the coverage against the positive predictive value threshold used to select indicators.

# Usage

```
coverage(x, y=NULL, selection=NULL, minstat=NULL, At=NULL, Bt=NULL, type="stat",
alpha=NULL)
plotcoverage(x, y=NULL, by=0.05, type="stat", max.order=NULL, group = NULL,
alpha = NULL, add=FALSE, xlab=expression(A[t]), ...)
```
#### <span id="page-4-0"></span>coverage 5 and 5 and 5 and 5 and 5 and 5 and 5 and 5 and 5 and 5 and 5 and 5 and 5 and 5 and 5 and 5 and 5 and 5 and 5 and 5 and 5 and 5 and 5 and 5 and 5 and 5 and 5 and 5 and 5 and 5 and 5 and 5 and 5 and 5 and 5 and 5 a

#### **Arguments**

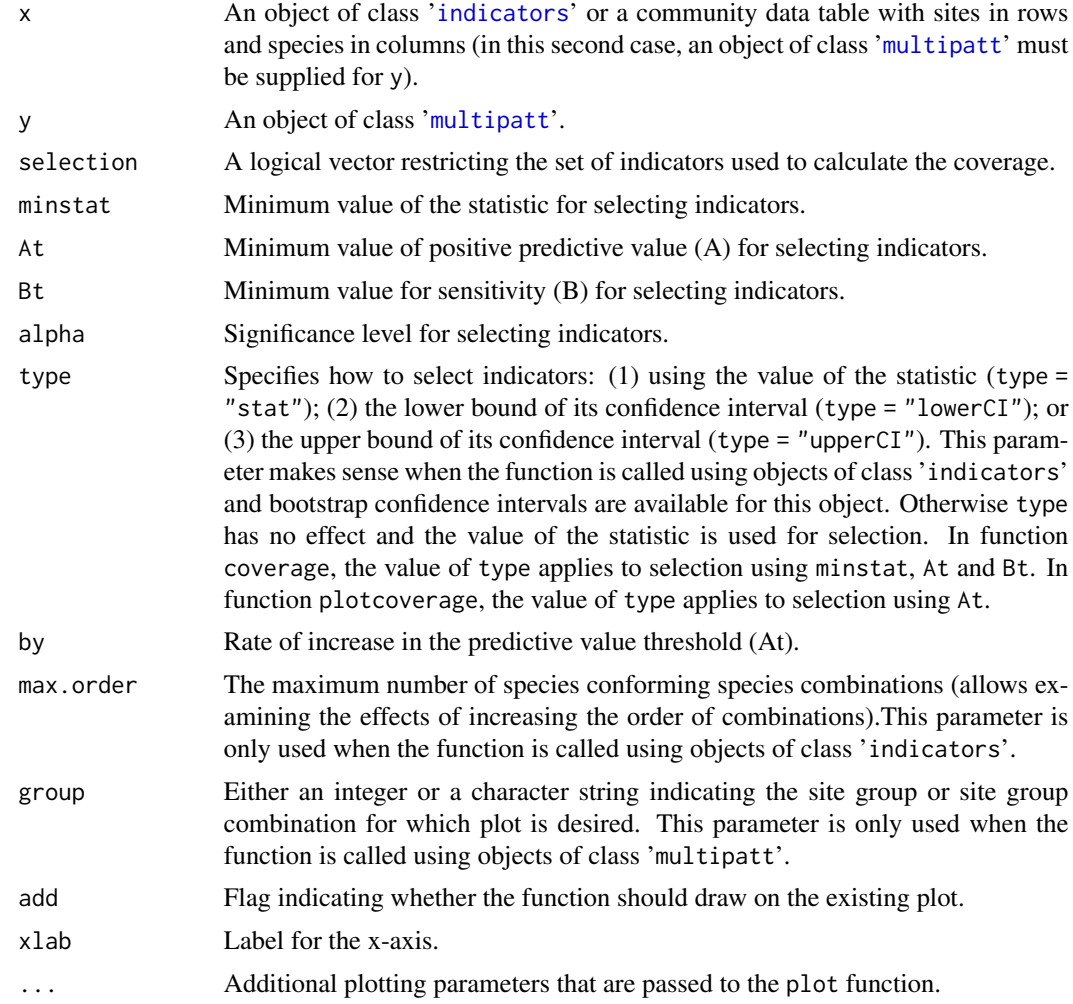

#### Details

The coverage of a set of indicators was defined in De Cáceres et al. (2012) as the proportion of sites in a given site group where one or several indicators are found. This value allows assessing how often the site group will be able to be determined. If all indicators of a site group are rare, then the indication system will not be useful, regardless of how much restricted to the site group the indicators are. The coverage value is a generalization of quantity B of IndVal, that applies to a group of indicators instead of a single one. Function plotcoverage plots the coverage against the positive predictive value threshold (At) used to select indicators, as in De Cáceres et al. (2012). Functions coverage and plotcoverage can be executed using either an object of class 'indicators', or an object of class 'multipatt'. However, the parameters that apply to each case are slightly different. When using coverage and plotcoverage on objects of class 'multipatt' one is expected to calculate the coverage for those indicators that are significant (see alpha parameter), although other constraints to select valid indicators can be used. When using coverage and plotcoverage on objects of class 'indicators' one is expected to calculate the coverage for indicators that have values

<span id="page-5-0"></span>of A larger than a specified threshold (see At parameter). In this latter case, it may be advisable to use stat="lowerCI", so that indicators with broad confidence intervals are not included in the selection.

#### Value

When used with an object of class 'indicators', function coverage returns the proportion of sites of the target site group where one or another indicator (species combination) is found. When used with an object of class 'indicators', function coverage returns a vector containing the coverage value for each site group or site group combination.

#### Author(s)

Miquel De Cáceres Ainsa, CTFC

#### References

De Cáceres, M., Legendre, P., Wiser, S.K. and Brotons, L. 2012. Using species combinations in indicator analyses. Methods in Ecology and Evolution 3(6): 973-982.

#### See Also

[indicators](#page-6-1), [multipatt](#page-9-1), [pruneindicators](#page-21-1)

#### Examples

library(stats) data(wetland) ## Loads species data ## Creates three clusters using kmeans wetkm = kmeans(wetland, centers=3) ## Run indicator analysis with species combinations for the first group sc= indicators(X=wetland, cluster=wetkm\$cluster, group=1, verbose=TRUE, At=0.5, Bt=0.2) ## Determine the coverage of the selected set of indicators coverage(sc) ## Plot the coverage against the threshold At plotcoverage(sc) plotcoverage(sc, max.order=2, add=TRUE, lty=2) ## Runs the combination analysis using IndVal.g as statistic wetpt = multipatt(wetland, wetkm\$cluster, control = how(nperm=999)) ## Determines the coverage for each site group combination coverage(wetland, wetpt, alpha = 0.05)

<span id="page-6-1"></span><span id="page-6-0"></span>

#### Description

Determines the indicator value of species combinations.

# Usage

```
indicators(X, cluster, group, func="IndVal", min.order = 1, max.order=5,
           max.indicators=NULL, At=0, Bt=0, sqrtIVt=0,
          control = how(), permutations = NULL, print.perm = FALSE,
           nboot.ci=NULL, alpha.ci=0.05, XC=TRUE, enableFixed = FALSE,
           verbose = FALSE)
## S3 method for class 'indicators'
print(x, At=0, Bt=0, sqrtIVt=0, alpha = 1.0, selection=NULL, confint=FALSE,...)
## S3 method for class 'indicators'
plot(x, type="sqrtIV", maxline=TRUE,...)
## S3 method for class 'indicators'
summary(object,...)
```
# Arguments

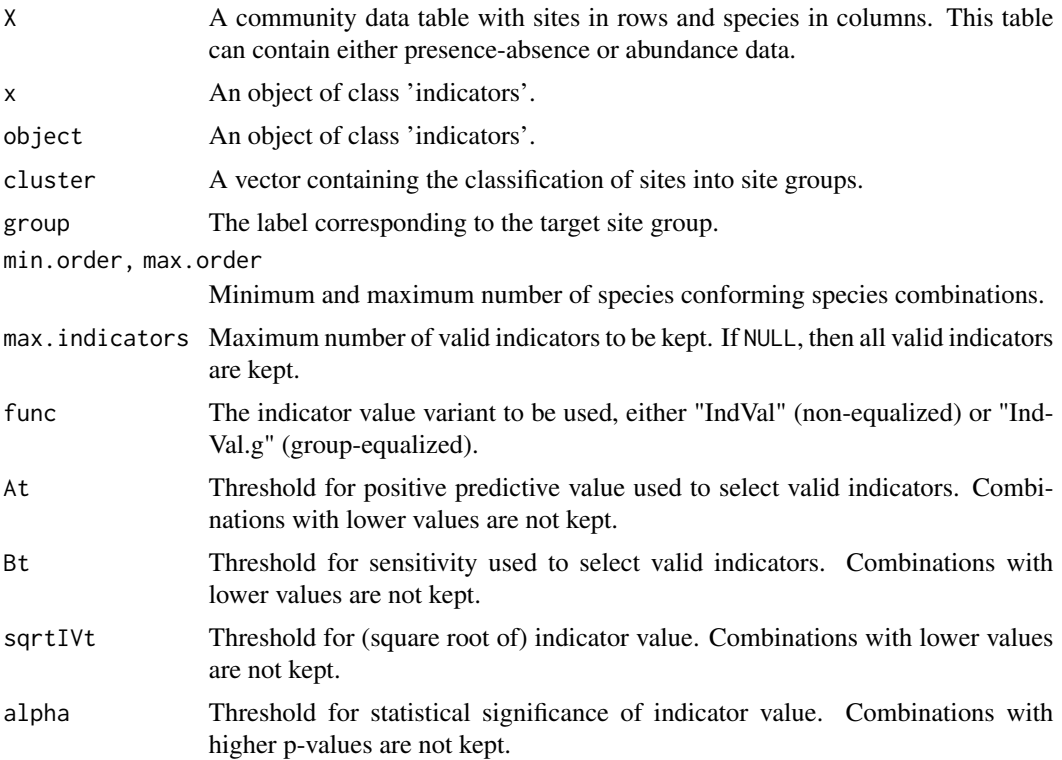

<span id="page-7-0"></span>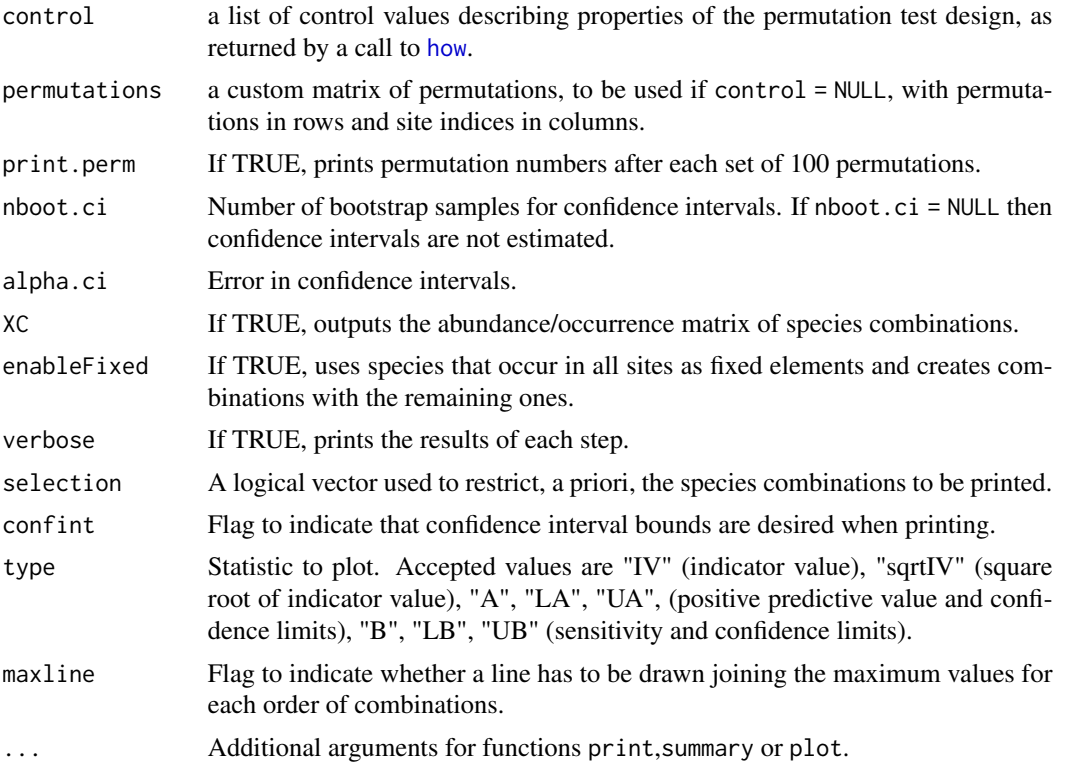

# Details

Function indicators creates explores the indicator value of the simultaneous occurrence of sets of species (i.e. species combinations). The method is described in De Cáceres et al. (2012) and is a generalization of the Indicator Value method of Dufrêne & Legendre (1997). The minimum and maximum number of species conforming the species combination can be controlled using min.order or max.order. For each combination of species it determines its positive predictive value (A), sensitivity (B) and the square root of indicator value (sqrtIV). Statistical significance of indicators for the target site group is determined by internal calls to function [signassoc](#page-23-1). Additionally, if nboot.ci is not null then bootstrap confidence intervals are determined with the specified alpha level, as explained in De Cáceres & Legendre (2009). The combinations to be kept can be restricted to those whose positive predictive value, sensitivity and/or indicator value are equal or greater than input thresholds. Function print allows printing the results in a nice table, whereas summary provides information about candidate species, combinations and coverage of the set of indicators. Function plot draws the statistics against the order (i.e. the number of species) of the combination.

#### Value

An object of class indicators with:

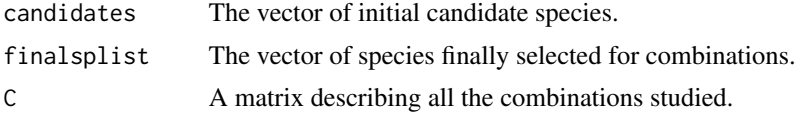

<span id="page-8-0"></span>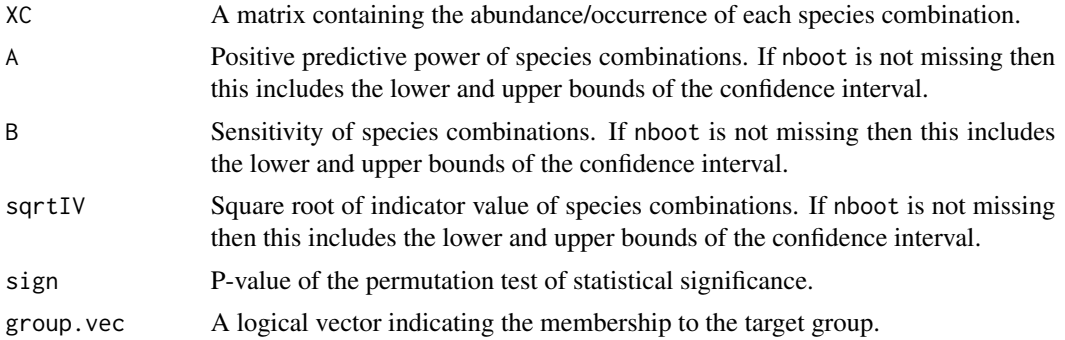

#### Author(s)

Miquel De Cáceres Ainsa, CTFC

#### References

De Cáceres, M., Legendre, P., Wiser, S.K. and Brotons, L. 2012. Using species combinations in indicator analyses. Methods in Ecology and Evolution 3(6): 973-982.

De Cáceres, M. and Legendre, P. 2009. Associations between species and groups of sites: indices and statistical inference. Ecology 90(12): 3566-3574.

Dufrêne, M. and P. Legendre. 1997. Species assemblages and indicator species: The need for a flexible asymetrical approach. Ecological Monographs 67:345-366.

### See Also

[predict.indicators](#page-19-1),[pruneindicators](#page-21-1), [coverage](#page-3-1), [multipatt](#page-9-1), [strassoc](#page-25-1), [signassoc](#page-23-1)

# Examples

```
library(stats)
data(wetland) ## Loads species data
## Creates three clusters using kmeans
wetkm = kmeans(wetland, centers=3)
## Number of sites in each group
table(wetkm$cluster)
## Run indicator analysis with species combinations for the first group
sc= indicators(X=wetland, cluster=wetkm$cluster, group=1, verbose=TRUE,
               At=0.5, Bt=0.2)
#Prints the results
print(sc)
## Plots positive predictive power and sensitivity against the order of
## combinations
plot(sc, type="A")
```

```
plot(sc, type="B")
## Run indicator analysis with species combinations for the first group,
## but forcing 'Orysp' to be in all combinations
sc2= indicators(X=wetland, cluster=wetkm$cluster, group=1, verbose=TRUE,
               At=0.5, Bt=0.2, enableFixed=TRUE)
```
# <span id="page-9-1"></span>multipatt *Multi-level pattern analysis*

# Description

This function studies the association between species patterns and combinations of groups of sites.

# Usage

```
multipatt(x, cluster, func = "IndVal.g", duleg=FALSE, restcomb=NULL,
        min.order = 1, max.order = NULL, control=how(), permutations = NULL,
         print.perm=FALSE)
```
#### Arguments

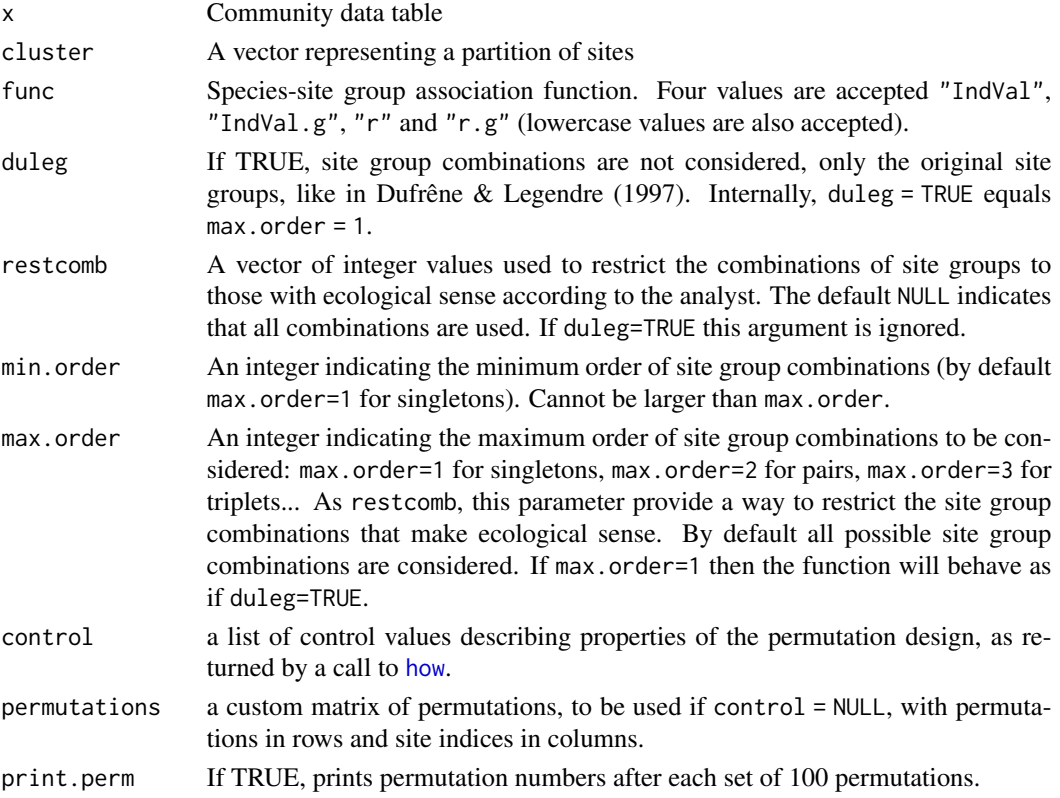

<span id="page-9-0"></span>

#### <span id="page-10-0"></span>multipatt the contract of the contract of the contract of the contract of the contract of the contract of the contract of the contract of the contract of the contract of the contract of the contract of the contract of the

#### Details

This function creates combinations of the input clusters and compares each combination with the species in the input matrix x. For each species it chooses the combination with a highest association value. Best matching patterns are tested for statistical significance of the associations. Four association indices are possible (some less than for [strassoc](#page-25-1)): "IndVal", "IndVal.g", "r" and "r.g". Indicator value indices will return the pattern that better matches the species observed pattern, whereas correlation indices will return the pattern that creates a highest inside/outside difference. Details are given in De Cáceres et al. (2010). The user can restrict the combinations in three ways: (1) by using duleg=TRUE, which leads to consider single site-groups only; (2) by setting the minimum and maximum order of combinations using min.order and max.order; or (3) by using restcomb to restrict combinations at will. In order to carry out the third way, values in restcomb must be the indices of combinations that appear in the column index of object sign (see below).

Complex permutation designs are allowed through the function [how](#page-0-0) from package "permute". If those are not enough, the user can set control = NULL and specify a custom matrix of permutations to test with parameter permutations.

# Value

An object of class multipatt with:

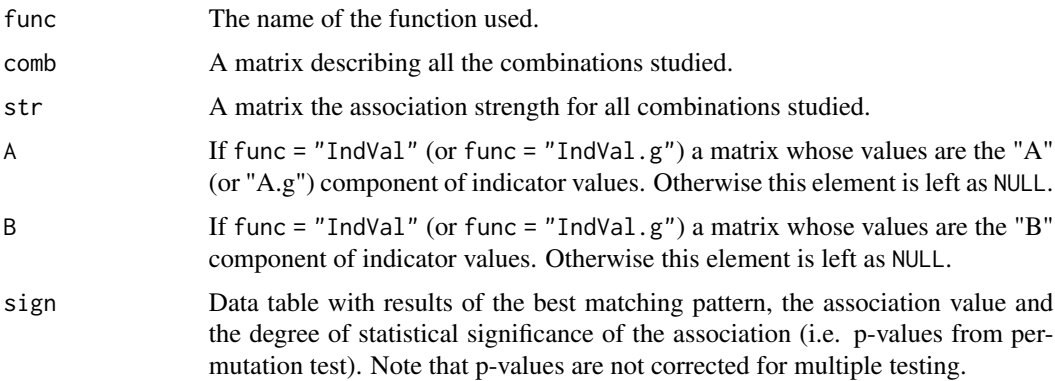

#### Note

This function gives the same results as function indval in package "labdsv" when used setting func="IndVal.g" and duleg=TRUE, excepting the fact that the square root IndVal values is returned instead of the original IndVal.

#### Author(s)

Miquel De Cáceres Ainsa, CTFC

Florian Jansen, Institute of Botany and Landscape Ecology, Ernst-Moritz-Arndt-University

#### References

De Cáceres, M. and Legendre, P. 2009. Associations between species and groups of sites: indices and statistical inference. Ecology 90(12): 3566-3574.

<span id="page-11-0"></span>De Cáceres, M., Legendre, P., Moretti, M. 2010. Improving indicator species analysis by combining groups of sites. Oikos 119(10): 1674-1684.

Dufrêne, M. and P. Legendre. 1997. Species assemblages and indicator species: The need for a flexible asymetrical approach. Ecological Monographs 67:345-366.

#### See Also

[summary.multipatt](#page-27-1), [strassoc](#page-25-1), [signassoc](#page-23-1), [how](#page-0-0)

#### Examples

```
library(stats)
data(wetland) ## Loads species data
wetkm = kmeans(wetland, centers=3) ## Creates three clusters using kmeans
## Runs the combination analysis using IndVal.g as statistic
wetpt = multipatt(wetland, wetkm$cluster, control = how(nperm=999))
## Lists those species with significant association to one combination
summary(wetpt)
## Lists those species with significant association to one combination,
## including indval components.
summary(wetpt, indvalcomp=TRUE)
```
<span id="page-11-1"></span>nicheoverlap *Metrics to compare pairs of resource niches*

# **Description**

Functions nicheoverlap and nichedispl compute the overlap and centroid distance between pairs of resource distributions. In both cases resource relationships are given in the distance matrix D and the resource use data are given in data frame P1 (and in some modes also P2).

#### Usage

```
nicheoverlap(P1, P2 = NULL, D = NULL, q1 = NULL,q2 = NULL, mode = "multiple",
 Np1 = NULL, Np2 = NULL, Nq1 = NULL, Nq2 = NULL, nboot = 1000, alpha=0.05)
nichedispl(P1, P2 = NULL, D = NULL, q1 = NULL, q2 = NULL, mode = "multiple",Np1 = NULL, Np2 = NULL, Nq1 = NULL, Nq2 = NULL, nboot = 1000, alpha=0.05)
```
# Arguments

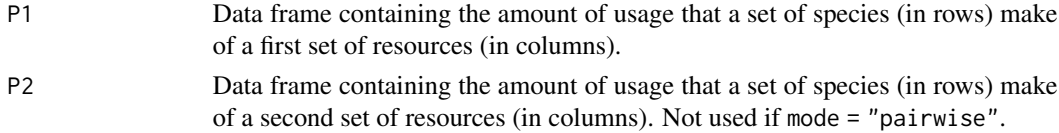

#### <span id="page-12-0"></span>nicheoverlap 13

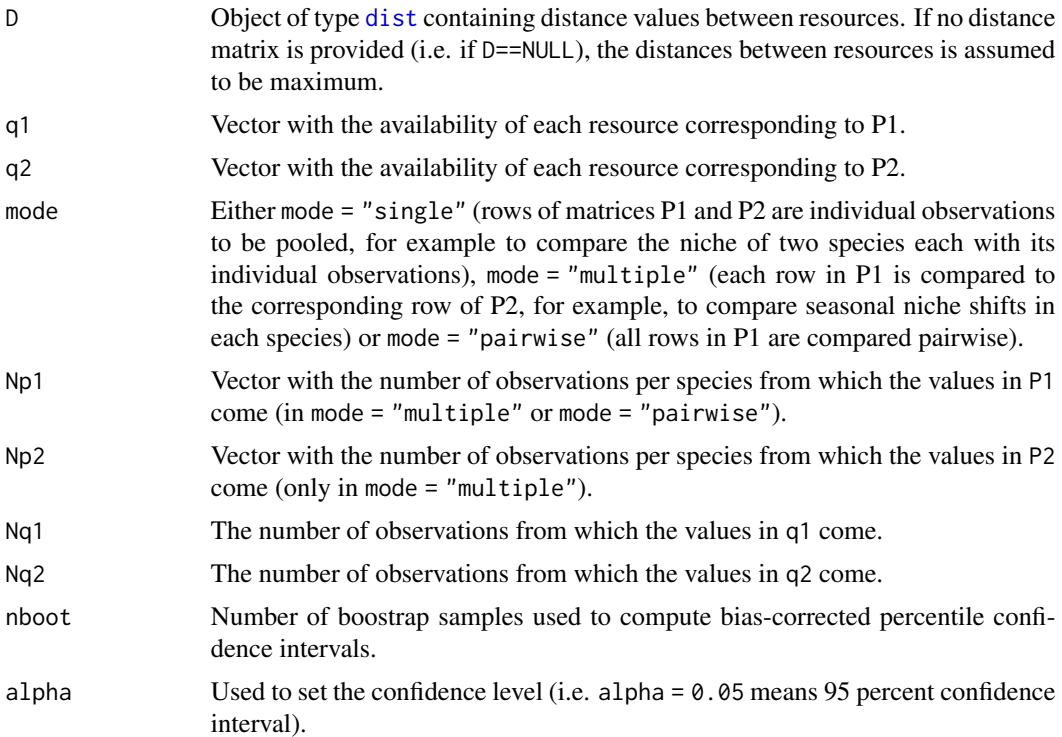

# Details

The method is described in De Caceres et al. (2011). If the distance matrix is not specified (i.e. if  $D=NULL$ ) the function assumes that all resources are at a maximum distance ( $d=1$ ). If the resource availability vector q1 (and q2 if supplied) is specified, then the values in P1 (and P2 if supplied) are taken as assessments of resource use and the species preference is calculated taking into account resource availability. Otherwise, resource use is equated to resource preference (i.e. all resources are considered equally available). The functions can compute bootstrap confidence intervals following the bias-corrected percentile method (Manly 2007). If mode = "multiple" and Np1 and Np2 are not null, bootstrap samples for a given niche are generated assuming a multinomial distribution with the proportions calculated from the corresponding row values in P1 (resp. P2), and the number of observations comes from the corresponding element in Np1 (resp. Np2). Similarly, if mode = "pairwise" and Np1 is not null, bootstrap samples for each niche are generated assuming a multinomial distribution with the proportions calculated from the corresponding row values in P1, and the number of observations comes from the corresponding element in  $Np1$ . Finally, if mode = "single" then the bootstrapped units are the rows of matrices P1 and P2. In both cases, if Nq1 (and Nq2) is indicated, the availability of resources is also bootstrapped. The bias-corrected percentile method is described for overlap niche measures in Mueller and Altenberg (1985).

# Value

Function nicheoverlap (resp. nichedispl) returns the overlap (resp. the distance between centroids) between the each pair of rows in P1 and P2. If mode = "multiple" or mode = "single" the values are returned as a data frame. If mode = "pairwise" a matrix of values is returned instead. If bootstrap confidence intervals are asked then the functions also compute the lower and upper

<span id="page-13-0"></span>bounds of a confidence interval obtained following the bias-corrected percentile method. Upper and lower bounds are returned as additional columns of the data frame in mode = "multiple" or mode = "single" or as additional matrices of a list in mode = "pairwise".

#### Author(s)

Miquel De Caceres Ainsa, CTFC

#### References

Mueller, L.D. and L. Altenberg. 1985. Statistical Inference on Measures of Niche Overlap. Ecology 66:1204-1210.

Manly, B.F.J. 2007. Randomization, bootstrap and Monte Carlo methods in biology. Chapman and Hall texts in statistical science series. 2nd edition.

De Caceres, M., Sol, D., Lapiedra, O. and P. Legendre. (2011) A framework for estimating niche metrics using the resemblance between qualitative resources. Oikos 120: 1341-1350.

#### See Also

See [nichevar](#page-14-1) for descriptors of single niches.

#### Examples

```
# Loads example data
data(birds)
```

```
# The overlap and displacement metrics using distances among
# resources and assuming equal availability of resources
nicheoverlap(birdsbreed, birdswinter, D = resourceD, mode="multiple")
nichedispl(birdsbreed, birdswinter, D = resourceD, mode="multiple")
```

```
# The overlap and displacement metrics using distances among resources
# and computes 95 percent confidence intervals
nicheoverlap(birdsbreed, birdswinter, D = resourceD, mode="multiple",
Np1 = rowSums(birdsbreed), Np2 = rowSums(birdswinter), Nq1 = 100, Nq2 = 100)
nichedispl(birdsbreed, birdswinter, D = resourceD, mode="multiple",
Np1 = rowSums(birdsbreed), Np2 = rowSums(birdswinter), Nq1 = 100, Nq2 = 100)
```

```
# Same computations with different resource availability
q = c(0.18, 0.24, 0.22, 0.21, 0.15)nicheoverlap(birdsbreed, birdswinter, D = resourceD,
q1 = q, q2 = q, mode="multiple")
nichedispl(birdsbreed, birdswinter, D = resourceD,
q1 = q, q2 = q, mode="multiple")
nicheoverlap(birdsbreed, birdswinter, D = resourceD,
q1 = q, q2 = q, mode="multiple",
Np1 = rowSums(birdsbreed), Np2 = rowSums(birdswinter),
Nq1 = 100, Nq2 = 100nichedispl(birdsbreed, birdswinter, D = resourceD,
q1 = q, q2 = q, mode="multiple",
Np1 = rowSums(birdsbreed), Np2 = rowSums(birdswinter),
```
#### <span id="page-14-0"></span>nichevar 15

```
Nq1 = 100, Nq2 = 100# The overlap metrics using distances among rows of 'birdsbreed'
nicheoverlap(birdsbreed, D = resourceD, mode="pairwise")
```
<span id="page-14-1"></span>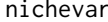

# nichevar *Resource niche metrics for a single niche*

# Description

Function nichepref computes the species resource preference from a the species resource use (and resource availability when given). Function nichecentroid computes the centroid on the resource space for a set of species. Function nichevar computes the multivariate resource variance for a set of species (i.e. niche breadth). In all functions resources are given in distance matrix D, the species resource use is given in P and the availability of resources, if present, are given by vector q.

#### Usage

```
nichevar(P, D = NULL, q = NULL, mode="multiple", Np = NULL,Nq = NULL, nboot = 1000, alpha=0.05)
nichecentroid(P, D = NULL, q = NULL, mode="multiple", Np = NULL,Nq = NULL, nboot = 1000, alpha=0.05)
nichepref(P, D = NULL, q = NULL, mode="multiple", Np = NULL,Nq = NULL, nboot = 1000, alpha=0.05)
```
# Arguments

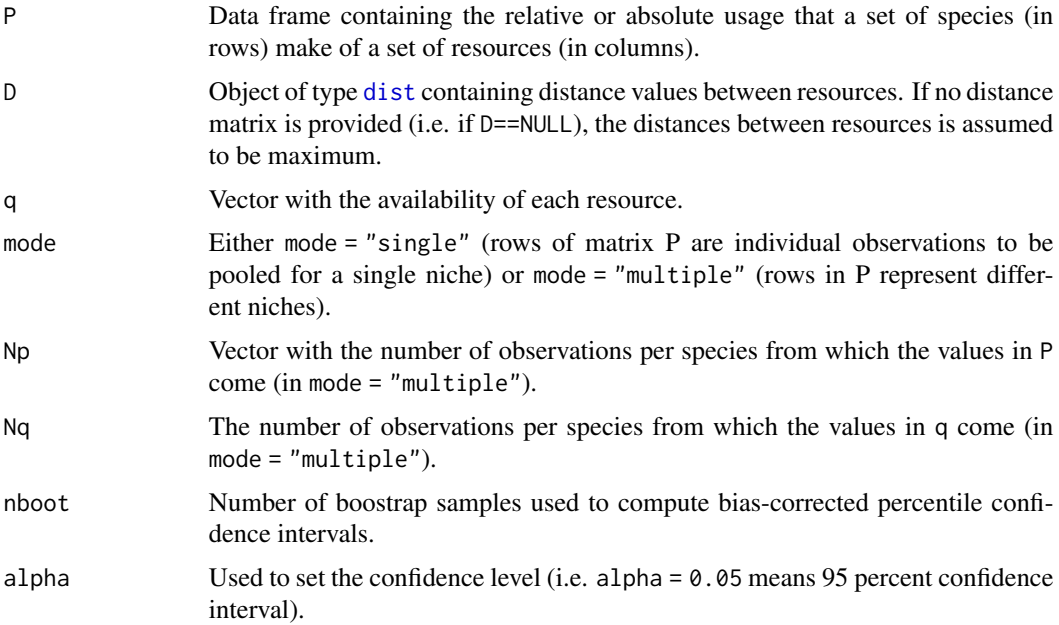

#### Details

The method is described in De Caceres et al. (2010). If the distance matrix is not specified (i.e. if  $D=NULL$ ) the function assumes that all resources are at a maximum distance ( $d=1$ ). If the resource availability vector q is given then the values in P are taken as assessments of resource use and the species preference is calculated taking into account resource availability. Otherwise resource use is equated to resource preference. Moreover, most functions can compute bootstrap confidence intervals following the bias-corrected percentile method (Manly 2007). If mode = "multiple" and Np != NULL, bootstrap samples for a given species are generated assuming a multinomial distribution with the proportions calculated from the corresponding row values in P, and the number of observations comes from the corresponding element in Np. If mode = "single" then the bootstrapped units are the rows of matrix P. In both cases, if Nq is indicated the availability of resources is also bootstrapped. The bias-corrected percentile method was described for overlap niche measures in Mueller and Altenberg (1985) and is extended here for all niche metrics.

#### Value

Function nichepref returns a matrix of species relative preference. Function nichevar returns a vector with the variance of the resources used for each species in P. Function nichecentroid returns a matrix niche centroid in the resource space for each species in df. If bootstrap confidence intervals are asked then the three functions also compute two extra data containing respectively the lower and upper bounds of the confidence intervals obtained following the bias-corrected percentile method. Function nichearea returns the area of the convex hull occupied by the resources used for each species in P.

#### Author(s)

Miquel De Caceres Ainsa, CTFC

# References

Mueller, L.D. and L. Altenberg. 1985. Statistical Inference on Measures of Niche Overlap. Ecology 66:1204-1210.

Manly, B.F.J. 2007. Randomization, bootstrap and Monte Carlo methods in biology. Chapman and Hall texts in statistical science series. 2nd edition.

De Caceres, M., Sol, D., Lapiedra, O. and P. Legendre. (2011) A framework for estimating niche metrics using the resemblance between qualitative resources. Oikos 120: 1341-1350.

# See Also

See [nicheoverlap](#page-11-1) for descriptors comparing two niches.

#### Examples

```
# Loads example data
data(birds)
```

```
# The niche metrics using distances among resources and assuming equal availability of resources
nichepref(birdsbreed, D = resourceD)
nichevar(birdsbreed, D = resourceD)
```
<span id="page-15-0"></span>

#### nichevar 17

```
nichecentroid(birdsbreed, D = resourceD)
# The niche metrics using distances among resources and computes
# 95 percent confidence intervals
nichepref(birdsbreed, D = resourceD, mode="multiple",
Np = rowsums(birdsbreed), Nq = 100)nichevar(birdsbreed, D = resourceD, mode="multiple",
Np = rowsums(birdsbreed), Nq = 100)nichecentroid(birdsbreed, D = resourceD, mode="multiple",
Np = rowSums(birdsbreed), Nq = 100)
# Same computations with different resource availability
nichepref(birdsbreed, D = resourceD,
q = c(0.18, 0.24, 0.22, 0.21, 0.15), mode="multiple")
nichevar(birdsbreed, D = resourceD,
q = c(0.18, 0.24, 0.22, 0.21, 0.15), mode="multiple")
nichecentroid(birdsbreed, D = resourceD,
q = c(0.18, 0.24, 0.22, 0.21, 0.15), mode="multiple")
# The niche metrics using distances among resources and
# computes 95 percent confidence intervals
nichepref(birdsbreed, D = resourceD,
q = c(0.18, 0.24, 0.22, 0.21, 0.15), mode="multiple", Np = rowSums(birdsbreed), Nq = 100)
nichevar(birdsbreed, D = resourceD,
q = c(0.18, 0.24, 0.22, 0.21, 0.15), mode="multiple", Np = rowSums(birdsbreed), Nq = 100)
nichecentroid(birdsbreed, D = resourceD,
q = c(0.18, 0.24, 0.22, 0.21, 0.15), mode="multiple", Np = rowSums(birdsbreed), Nq = 100)
# The following example defines a function to calculate the area of the niche
# It requires package 'rgeos'
library(rgeos)
nichearea <- function (P, D = NULL, axes=c(1,2)) {
    if (is.null(D))
       D \leftarrow as.dist((matrix(1, ncol(P), ncol(P)) - diag(rep(1, ncol(P))))cmd = cmdscale(D,eig=TRUE,k= ncol(P)-1)
   X = \text{cmd}spoints
    V <- data.frame(Area=rep(0, nrow(P)))
    for (i in 1: nrow(P)) {
       pi = as.numeric(P[i,])
        if (is.na(sum(pi))) V[i, ] <- NA
        else if (sum(pi) < 1e-16) V[i, ] <- 0
        else if (sum(pi>0)==1) V[i,]<-0
        else {
        a =X[pi>0,axes]
        V[i,]=area.poly(as(a[chull(a),],"gpc.poly"))
        }
    }
   return(V)
}
nichearea(birdsbreed, D = resourceD)
```
#### <span id="page-17-0"></span>Description

Data set used for the dietary analysis of two feral pigeon (Columba livia) populations. There are six seed types, and their distance relationships are given in matrix dfood.

#### Usage

data(pigeons)

# Format

diet.barcelona - a data frame containing the seed consumption (in grams) of pigeons taken from the population in Barcelona.

diet.moia - a data frame containing the seed consumption (in grams) of pigeons taken from the population in Moia.

dfood - a distance matrix (object of class [dist](#page-0-0)) containing the relationships between the six seed types. Distances were calculated from data describing the nutritional content and dimensions of each seed type.

#### References

De Caceres, M., Sol, D., Lapiedra, O. and P. Legendre. (2011) A framework for estimating niche metrics using the resemblance between qualitative resources. Oikos 120: 1341-1350.

#### Examples

data(pigeons)

plotniche *Draws a single resource niche*

#### Description

Function plotniche draws a resource niche on the resource space computed by means of principal coordinates analysis. Resource relationships are given in distance matrix D, the species resource use is given in P and the availability of resources is given by vector q.

#### Usage

```
plotniche(P, D = NULL, q = NULL, mode = "multiple", Np = NULL,
Nq = NULL, nboot = 1000, alpha=0.05, species=NULL, axes=c(1,2),
chull=TRUE, bubbles=TRUE, writeName=FALSE, add=FALSE, col="black", lty=1,...)
```
#### <span id="page-18-0"></span>plotniche 19

#### **Arguments**

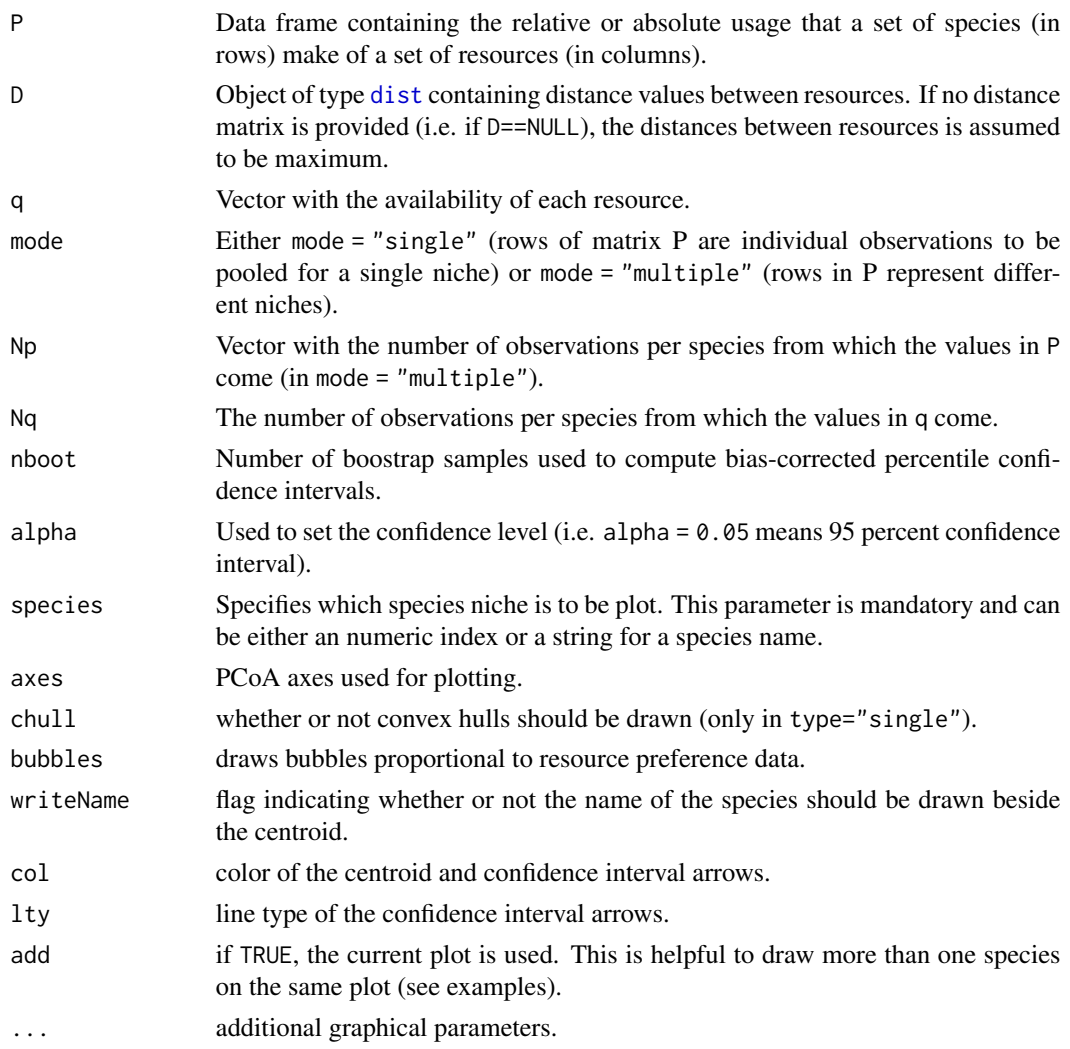

# Details

The method is described in De Caceres et al. (in prep). If the distance matrix is not specified (i.e. if  $D=NULL$ ) the function assumes that all resources are at a maximum distance  $(d=1)$ . If the resource availability vector q is given then the values in P are taken as assessments of resource use and the species preference is calculated taking into account resource availability. Otherwise resource use is equated to resource preference. The function can also plot bootstrap confidence intervals following the bias-corrected percentile method (Manly 2007). If If mode = "multiple" and Np != NULL, bootstrap samples for a given species are generated assuming a multinomial distribution with the proportions calculated from the corresponding row values in P, and the number of observations comes from the corresponding element in Np. If mode = "single" then the bootstrapped units are the rows of matrix P. In both cases, if Nq is indicated, the availability of resources is also bootstrapped. The bias-corrected percentile method was described for overlap niche measures in Mueller and Altenberg (1985) and is extended here for all niche metrics except nichearea.

#### <span id="page-19-0"></span>Author(s)

Miquel De Caceres Ainsa, CTFC

#### References

Mueller, L.D. and L. Altenberg. 1985. Statistical Inference on Measures of Niche Overlap. Ecology 66:1204-1210.

Manly, B.F.J. 2007. Randomization, bootstrap and Monte Carlo methods in biology. Chapman and Hall texts in statistical science series. 2nd edition.

De Caceres, M., Sol, D., Lapiedra, O. and P. Legendre. (2011) A framework for estimating niche metrics using the resemblance between qualitative resources. Oikos 120: 1341-1350.

# See Also

See [nichevar](#page-14-1) and [nicheoverlap](#page-11-1) to obtain a resource niche metrics.

## Examples

```
# Loads example data
data(birds)
plotniche(birdsbreed, D = resourceD, mode="multiple", species=10)
plotniche(birdsbreed, D = resourceD, mode="multiple",
Np = rowSums(birdsbreed), Nq = 100, species=10)
plotniche(birdsbreed, D = resourceD,
q = c(0.18, 0.24, 0.22, 0.21, 0.15), mode="multiple", species=10)
plotniche(birdsbreed, D = resourceD,
q = c(0.18, 0.24, 0.22, 0.21, 0.15), mode="multiple",
Np = \text{rowSums}(birdsbreed), Nq = 100, species=10)
#draw two species
plotniche(birdsbreed, D = resourceD, mode="multiple",
Np = rowSums(birdsbreed), Nq = 100, species=10, writeName=TRUE,
bubbles=FALSE, chull=FALSE)
plotniche(birdsbreed, D = resourceD, mode="multiple",
Np = rowSums(birdsbreed), Nq = 100, species=1, writeName=TRUE,
bubbles=FALSE, chull=FALSE, add=TRUE, col="red", lty=2)
```
<span id="page-19-1"></span>predict.indicators *Predicts site group from indicators*

#### Description

Function predict.indicators takes an object of class [indicators](#page-6-1) and determines the probability of the indicated site group given a community data set. If no new data set is provided, the function can calculate the probabilities corresponding to the original sites used to build the [indicators](#page-6-1) object.

#### <span id="page-20-0"></span>predict.indicators 21

#### Usage

```
## S3 method for class 'indicators'
predict(objject, newdata = NULL, cv = FALSE,...)
```
#### Arguments

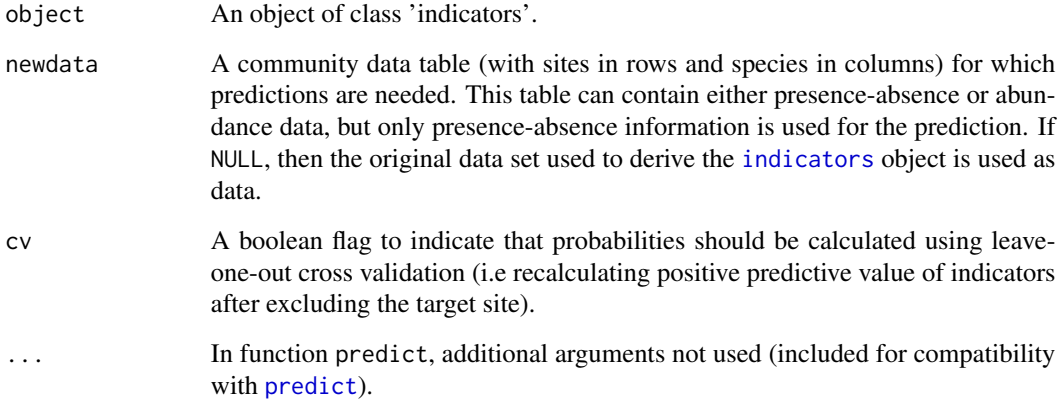

#### Details

Function [indicators](#page-6-1) explores the indicator value of the simultaneous occurrence of sets of species (i.e. species combinations). The method is described in De Cáceres et al. (2012) and is a generalization of the Indicator Value method of Dufrêne & Legendre (1997). The current function predict.indicators is used to predict the indicated site group from the composition of a new set of observations. For communities where one or more of the indicator species combinations are found, the function returns the probability associated to the indicator that has the highest positive predictive value (if confidence intervals are available, the maximum value is calculated across the lower bounds of the confidence interval). For communities where none of the indicator species combinations is found, the function returns zeroes. If newdata = NULL, the function can be used to evaluate the predictive power of a set of indicators in a cross-validated fashion. For each site in the data set, recalculates the predictive value of indicators after excluding the information of the site, and then evaluates the probability of the site group.

#### Value

If confidence intervals are available in x, function predict.indicators returns a matrix where communities are in rows and there are three columns, correspoinding to the probability of the indicated site group along with the confidence interval. If confidence intervals are not available in x, or if cv = TRUE, then predict.indicators returns a single vector with the probability of the indicated site group for each community.

# Author(s)

Miquel De Cáceres Ainsa, CTFC

#### <span id="page-21-0"></span>References

De Cáceres, M., Legendre, P., Wiser, S.K. and Brotons, L. 2012. Using species combinations in indicator analyses. Methods in Ecology and Evolution 3(6): 973-982.

Dufrêne, M. and P. Legendre. 1997. Species assemblages and indicator species: The need for a flexible asymetrical approach. Ecological Monographs 67:345-366.

#### See Also

[indicators](#page-6-1), [pruneindicators](#page-21-1) [coverage](#page-3-1), [multipatt](#page-9-1), [strassoc](#page-25-1), [signassoc](#page-23-1)

#### Examples

library(stats)

data(wetland) ## Loads species data

## Creates three clusters using kmeans wetkm = kmeans(wetland, centers=3)

## Run indicator analysis with species combinations for the first group sc= indicators(X=wetland, cluster=wetkm\$cluster, group=1, verbose=TRUE, At=0.5, Bt=0.2)

## Use the indicators to make predictions of the probability of group #1 ## Normally an independent data set should be used, because 'wetland' was used to derive ## indicators. The same would be obtained calling 'predict(sc)' without further arguments. p<-predict(sc, wetland)

## Calculate cross-validated probabilities (recalculates 'A' statistics once for each site ## after excluding it, and then calls predict.indicators for that site)  $pcv = predict(sc, cv = TRUE)$ 

## Show original membership to group 1 along with (resubstitution) predicted probabilities ## and cross-validated probabilities. Cross-validated probabilities can be lower for sites ## originally belonging to the target site group and higher for other sites. data.frame(Group1 = as.numeric(wetkm\$cluster==1), Prob = p, Prob\_CV = pcv)

<span id="page-21-1"></span>pruneindicators *Determines the best subset of indicators*

#### **Description**

This function allows reducing drastically the number of species combinations to be retained for a given target site group.

#### Usage

pruneindicators(x, At=0, Bt=0, sqrtIVt=0, alpha = 1.0, max.indicators=4, verbose=FALSE)

# <span id="page-22-0"></span>pruneindicators 23

#### **Arguments**

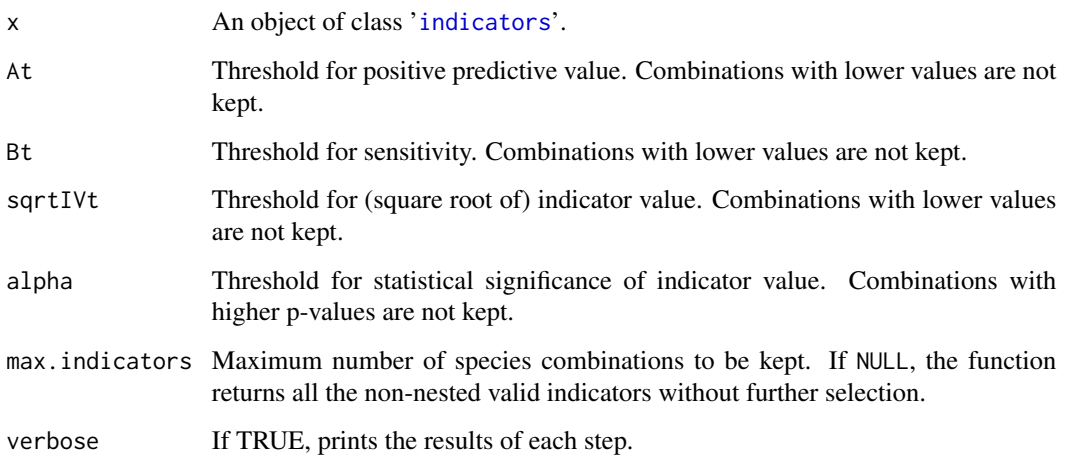

# Details

First, the function selects those indicators (species or species combinations) with valid positive predictive value, sensitivity and indicator value, according to the input thresholds. If the object 'speciescomb' contains confidence intervals, then the lower bounds are used to select the valid indicators. Second, the function discards those valid indicators whose occurrence pattern is nested within other valid indicators. Third, the function evaluates the [coverage](#page-3-1) of the remaining set of indicators and explores subsets of increasing number of indicators, until the same coverage is attained and the set of indicators is returned. If the maximum allowed members is attained (max.indicators) then the set of indicators with maximum coverage is returned.

#### Value

An object of class '[indicators](#page-6-1)' with only the species combinations selected.

#### Author(s)

Miquel De Cáceres Ainsa, CTFC

#### References

De Cáceres, M., Legendre, P., Wiser, S.K. and Brotons, L. 2012. Using species combinations in indicator analyses. Methods in Ecology and Evolution 3(6): 973-982.

De Cáceres, M. and Legendre, P. 2009. Associations between species and groups of sites: indices and statistical inference. Ecology 90(12): 3566-3574.

# See Also

[indicators](#page-6-1), [coverage](#page-3-1)

#### Examples

```
library(stats)
data(wetland) ## Loads species data
## Creates three clusters using kmeans
wetkm = kmeans(wetland, centers=3)
## Run indicator analysis with species combinations for the first group
sc= indicators(X=wetland, cluster=wetkm$cluster, group=1, verbose=TRUE, At=0.5, Bt=0.2)
## Finds the 'best' subset of indicators
sc2=pruneindicators(sc, At=0.5, Bt=0.2, verbose=TRUE)
print(sc2)
```
<span id="page-23-1"></span>signassoc *Statistical significance of species site-group associations*

# Description

This function computes the permutation p-value of the association between a species vector and a vector of memberships to a site-group. Four different tests of hypotheses arise from considering either presence/absence or quantitative species data, and from using a non-equalized or groupequalized approach.

# Usage

```
signassoc(X, U = NULL, cluster = NULL, mode = 1, alternative = "greater",control = how(), permutations = NULL, print.perm = FALSE)
```
# Arguments

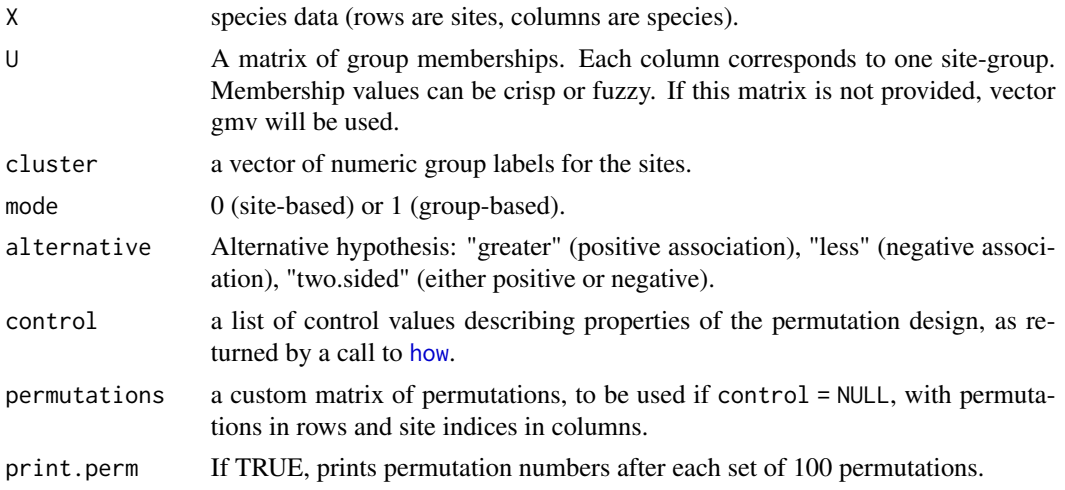

<span id="page-23-0"></span>

#### <span id="page-24-0"></span>signassoc 25

#### Details

Input data for this function is the species matrix X and either a matrix of group memberships  $(U)$ or a vector of numeric group labels (cluster). This R function works for both presence/absence and quantitative species data, depending on the values of the input matrix X. If mode  $= 0$ , the null ecological hypothesis is that the frequency (or abundance) of the species of interest in sites belonging to the site group is not higher than the frequency (or abundance) in sites not belonging to it. If mode = 1, the null ecological hypothesis is that the relative frequency (average abundance) of the species of interest is not higher in the target site group than in other groups. See De Cáceres and Legendre for more details.

Complex permutation designs are allowed through the function [how](#page-0-0) from package "permute". If those are not enough, the user can set control = NULL and specify a custom matrix of permutations to test with parameter permutations.

#### Value

Returns a matrix of p-values, where species are in rows and groups are in columns. Two additional columns indicate the group with lowest p-value and the p-value for this group after Sidak's correction for multiple testing.

#### Note

Users should be aware that the significance test in signassoc is not exactly the same as the one in indval from labdsv package. The signassoc function is using the preference for the target group (either non-equalized or group-equalized) as test statistic. After every permutation the preference for the target group is recalculated. The function is therefore testing the null hypothesis stating that the preference of the species for a given site group is due to chance only (as in Bakker 2008). The test is repeated for every group, and this is the reason why there are as many p-values as groups. In contrast, the indval function from labdsv package uses the maximum preference value as test statistic, and the maximum preference value is recalculated after each permutation. The maximum preference may correspond to other groups than the one chosen for the unpermuted data. indval function from labdsv package is therefore testing the null hypothesis saying that the group with observed maximum preference is not such, because the maximum preference was in that group due to chance only. In order to get the consistent results compared to the indval function, users should use the function [multipatt](#page-9-1), along with the option duleg=TRUE.

#### Author(s)

Miquel De Cáceres Ainsa, CTFC

#### References

Bakker, J. 2008. Increasing the utility of Indicator Species Analysis. Journal of Applied Ecology 45: 1829-1835.

De Cáceres, M. and Legendre, P. 2009. Associations between species and groups of sites: indices and statistical inference. Ecology 90(12): 3566-3574.

# See Also

[strassoc](#page-25-1), [multipatt](#page-9-1), [how](#page-0-0)

26 strassoc

#### Examples

library(stats) data(wetland) ## Load species data wetkm = kmeans(wetland, centers=3)## Create three clusters using ## Look for species whose abundance is significantly higher in one of the three groups signassoc(wetland, cluster=wetkm\$cluster, mode=1, control = how(nperm=999)) ## Look for species whose abundance is significantly higher in sites belonging ## to one group as opposed to sites not belonging to it. signassoc(wetland, cluster=wetkm\$cluster, mode=0, control = how(nperm=999))

<span id="page-25-1"></span>strassoc *Strength of species site-group associations*

#### Description

This function computes the strength of the association between a species vector and a vector of memberships to the site-group. Several statistics are possible, following De Cáceres and Legendre (2009). The choice of the most appropriate statistic depends on the application. If required, bootstrap confidence interval bounds are also computed.

#### Usage

strassoc(X, cluster, func = "r", group = NULL, nboot.ci = NULL, alpha.ci = 0.05, c = 1)

# Arguments

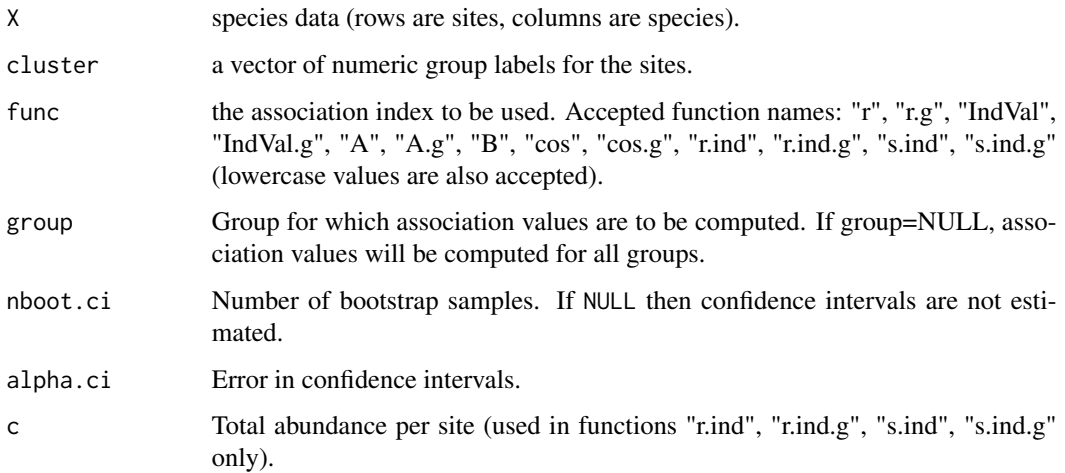

<span id="page-25-0"></span>

#### <span id="page-26-0"></span>strassoc 27

#### Details

This R function is applicable to both presence-absence and quantitative species data, depending on the values in the input matrix X. Indices "r","r.g","cos" and "cos.g" correspond to the general correlation generalization ("r" is the point-biserial correlation coefficient), whereas "r.ind", "r.ind.g", "s.ind" and "s.ind.g" correspond to the individual-based generalization. Both approaches give the same results for binary (presence-absence) species data. Indicator value indices "IndVal" and "Ind-Val.g" are partial generalizations of the indices of the presence-absence indices. The "IndVal" index of Dufrêne & Legendre (1997) is called "IndVal.g" here and strassoc returns the square root of the original index. Indices "A","A.g" and "B" are the asymmetric quantities into which indicator values "IndVal" and "IndVal.g" can be decomposed. See De Cáceres and Legendre for details on the relationships between these indices and their usage. Bootstrap confidence intervals are computed using the simple percentile method (Manly 1997).

#### Value

Returns a matrix of association values, where species are in rows and groups are in columns. If nboot.ci is not null, then a list is returned, where 'stat' contains the matrix of association values, and the lower and upper confidence limits are given in supplementary matrices named 'lowerCI' and 'upperCI' respectively.

#### **Note**

This function gives the same association values as function indval in package "labdsv" when used setting func="IndVal.g", excepting the fact that the square root IndVal values is returned instead of the original IndVal.

#### Author(s)

Miquel De Cáceres Ainsa, Biodiversity and Landscape Ecology Laboratory, Centre Tecnologic Forestal de Catalunya

#### References

De Cáceres, M. and Legendre, P. 2009. Associations between species and groups of sites: indices and statistical inference. Ecology 90(12): 3566-3574.

Dufrêne, M. and P. Legendre. 1997. Species assemblages and indicator species: The need for a flexible asymetrical approach. Ecological Monographs 67:345-366.

Manly, B. F. J. 1997. Randomization, bootstrap and Monte Carlo methods in biology. Chapman and Hall Texts in Statistical Science Series.

### See Also

#### [signassoc](#page-23-1), [multipatt](#page-9-1)

#### Examples

## Load species data data(wetland)

```
## Create three clusters using
wetkm = kmeans(wetland, centers=3)
## Compute Dufrene and Legendre's IndVal
strassoc(wetland, wetkm$cluster, func="IndVal.g")
## Compute point-biserial correlation, with bootstrap 95 percent confidence intervals
strassoc(wetland, wetkm$cluster, func="r",
        nboot.ci =100)
```
<span id="page-27-1"></span>summary.multipatt *Summarizing multi-level pattern analysis*

# Description

This is a summary function for multipatt objects.

# Usage

```
## S3 method for class 'multipatt'
summary(object, alpha=0.05, minstat=NULL, At = NULL, Bt=NULL, indvalcomp=FALSE, ...)
```
# Arguments

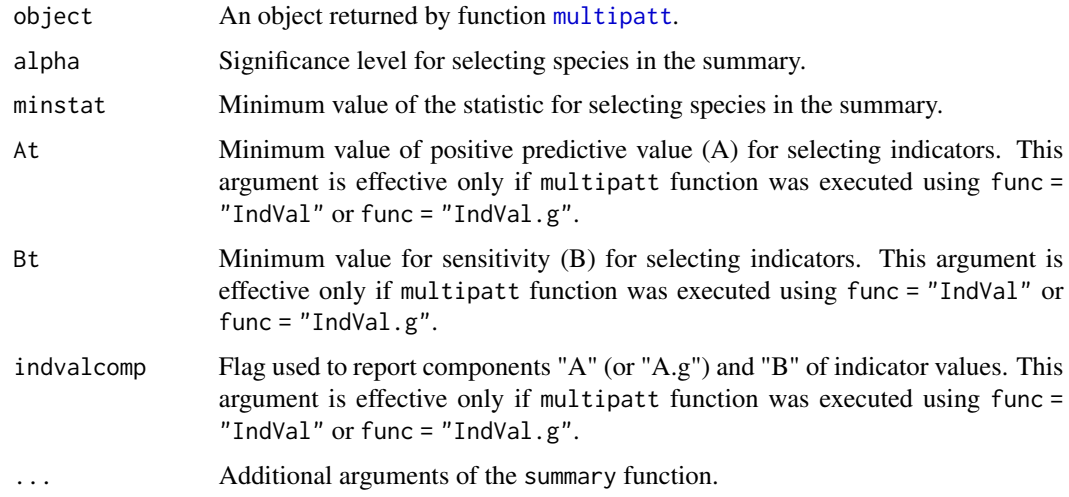

# Details

The summary function for multipatt objects presents the results of the analysis by grouping species following their associated site group combination. Only significantly associated species are listed for each combination. The user can limit the species shown by setting a significance level and the minimum value for the strength of the association.

#### <span id="page-28-0"></span>wetland 29

#### Author(s)

Miquel De Cáceres Ainsa, CTFC

#### See Also

[strassoc](#page-25-1), [signassoc](#page-23-1), [multipatt](#page-9-1)

### Examples

library(stats)

## Loads species data data(wetland)

## Creates three clusters using kmeans wetkm = kmeans(wetland, centers=3)

## Runs the combination analysis using IndVal.g as statistic wetpt = multipatt(wetland, wetkm\$cluster)

## Lists those species with significant association to one combination summary(wetpt)

## Lists those species with significant association to one combination, ## including indval components summary(wetpt, indvalcomp=TRUE)

wetland *Wetland vegetation data set*

#### Description

Vegetation of the Adelaide river alluvial plain (Australia). This data set was published by Bowman & Wilson (1987) and used in Dale (1988) to compare fuzzy classification approaches.

#### Usage

data(wetland)

# Format

A data frame with 41 sites (rows) and 33 species (columns). Abundance values are represented in abundance classes.

# Source

Bowman, D. M. J. S. and B. A. Wilson. 1986. Wetland vegetation pattern on the Adelaide River flood plain, Northern Territory, Australia. Proceedings of the Royal Society of Queensland 97:69- 77.

# References

Dale, M. B. 1988. Some fuzzy approaches to phytosociology. Ideals and instances. Folia geobotanica et phytotaxonomica 23:239-274.

# Examples

data(wetland)

# <span id="page-30-0"></span>Index

∗ datasets birds, [2](#page-1-0) pigeons, [18](#page-17-0) wetland, [29](#page-28-0) birds, [2](#page-1-0) birdsbreed *(*birds*)*, [2](#page-1-0) birdswinter *(*birds*)*, [2](#page-1-0) combinespecies, [3](#page-2-0) coverage, [4,](#page-3-0) *[9](#page-8-0)*, *[22,](#page-21-0) [23](#page-22-0)* dfood *(*pigeons*)*, [18](#page-17-0) diet.barcelona *(*pigeons*)*, [18](#page-17-0) diet.moia *(*pigeons*)*, [18](#page-17-0) dist, *[2](#page-1-0)*, *[13](#page-12-0)*, *[15](#page-14-0)*, *[18,](#page-17-0) [19](#page-18-0)* how, *[8](#page-7-0)*, *[10](#page-9-0)[–12](#page-11-0)*, *[24,](#page-23-0) [25](#page-24-0)* indicators, *[3](#page-2-0)[–6](#page-5-0)*, [7,](#page-6-0) *[20–](#page-19-0)[23](#page-22-0)* multipatt, *[5,](#page-4-0) [6](#page-5-0)*, *[9](#page-8-0)*, [10,](#page-9-0) *[22](#page-21-0)*, *[25](#page-24-0)*, *[27–](#page-26-0)[29](#page-28-0)* nichecentroid *(*nichevar*)*, [15](#page-14-0) nichedispl *(*nicheoverlap*)*, [12](#page-11-0) nicheoverlap, [12,](#page-11-0) *[16](#page-15-0)*, *[20](#page-19-0)* nichepref *(*nichevar*)*, [15](#page-14-0) nichevar, *[14](#page-13-0)*, [15,](#page-14-0) *[20](#page-19-0)* pigeons, [18](#page-17-0) plot.indicators *(*indicators*)*, [7](#page-6-0) plotcoverage *(*coverage*)*, [4](#page-3-0) plotniche, [18](#page-17-0) predict, *[21](#page-20-0)* predict.indicators, *[9](#page-8-0)*, [20](#page-19-0) print.indicators *(*indicators*)*, [7](#page-6-0) pruneindicators, *[6](#page-5-0)*, *[9](#page-8-0)*, *[22](#page-21-0)*, [22](#page-21-0) resourceD *(*birds*)*, [2](#page-1-0)

signassoc, *[3,](#page-2-0) [4](#page-3-0)*, *[8,](#page-7-0) [9](#page-8-0)*, *[12](#page-11-0)*, *[22](#page-21-0)*, [24,](#page-23-0) *[27](#page-26-0)*, *[29](#page-28-0)*

strassoc, *[3,](#page-2-0) [4](#page-3-0)*, *[9](#page-8-0)*, *[11,](#page-10-0) [12](#page-11-0)*, *[22](#page-21-0)*, *[25](#page-24-0)*, [26,](#page-25-0) *[29](#page-28-0)* summary.indicators *(*indicators*)*, [7](#page-6-0) summary.multipatt, *[12](#page-11-0)*, [28](#page-27-0)

wetland, [29](#page-28-0)